# **pixbet e vasco**

- 1. pixbet e vasco
- 2. pixbet e vasco :poker é esporte ou jogo de azar
- 3. pixbet e vasco :jogar caça níquel grátis diamond dog

### **pixbet e vasco**

#### Resumo:

**pixbet e vasco : Descubra os presentes de apostas em mka.arq.br! Registre-se e receba um bônus de boas-vindas para começar a ganhar!**  contente:

Para participar do Bolo Pixbet, basta fazer o seu cadastro, verificar a pixbet e vasco conta, realizar o primeiro depsito e dar seu palpite em pixbet e vasco um dos jogos elegveis para a promoo. Lembre-se de Ler os Termos e Condies, j que apenas depsitos com Pix so vlidos para essa oferta.

Para sacar os ganhos, preciso cumprir um rollover de 10x o valor do bnus. Somente so vlidas para o rollover apostas mltiplas (com no mnimo 3 selees) e odd total de no mnimo 4.80 ou 1.60 por seleo. Apostas simples e sistema no contam para o rollover. A aposta mxima com saldo de bnus de R\$ 10.000.

### **pixbet e vasco**

Pixbet é a**casa de apostas com os saques mais rápidos do mundo**. Você pode fazer suas apostas, ganhar e receber seu prêmio em pixbet e vasco minutos por meio do PIX. Além disso, o processo é rápido e simples, tornando-o uma opção ideal para quem quer começar a apostar hoje mesmo.

#### **pixbet e vasco**

Instale o aplicativo e aproveite a **grace period** dos palpites grátis por tempo limitado. Com o **download grátis do aplicativo Pixbet para Android e iOS**, você pode receber **R\$12 por cada palpite certo**. Independentemente do local, é possível apostar e ganhar facilmente.

#### **Como Baixar o Aplicativo Pixbet e Começar a Jogar em pixbet e vasco minutos**

Para baixar o aplicativo, acesse o {nn} e clique no ícone da Google Play Store. Em seguida, toque no botão "download" e baixe o arquivo APK. Depois, acesse as configurações do seu celular e autorize a instalação de fontes desconhecidas. Em seguida, baixe o arquivo e clique para instalar.

#### **Passo-a-Passo para Realizar seu Cadastro na Pixbet**

- 1. Clique em pixbet e vasco "Apostar Agora" para acessar o site oficial da Pixbet.
- 2. "Cadastre-se" clicando no link correspondente.
- 3. Insira seu CPF e siga as instruções.
- 4. Confirme seus dados pessoais e escolha um nome de usuário e senha.

#### **Os Melhores Jogos no Cassino da Pixbet**

Ao baixar o aplicativo, você terá acesso a uma variedade de jogos exclusivos, como "Spaceman", "JetX", "Zeppelin", "Sweet Bonanza" e "Big Bass Splash". Approve o aplicativo e experimente esses jogos e muito mais. Divirta-se no cassino da Pixbet e tenha mais chances de jogar utilizando o aplicativo.

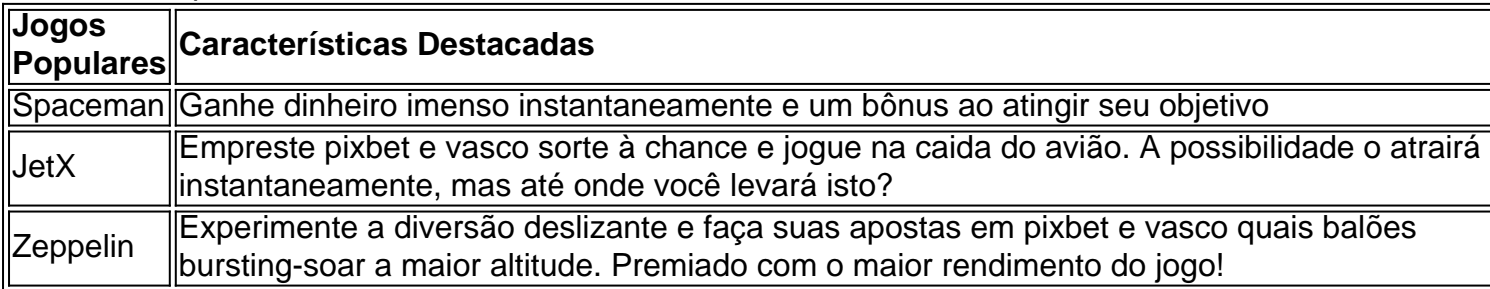

#### **Perguntas Frequentes**

- Como é que eu faço o cadastro na Pixbet?Clique em pixbet e vasco "Apostar Agora", siga as instruções de registro no site e faça pixbet e vasco escolha de nome e senha. Clique aqui para maiores detalhes sobre o cadastro aufder site gazetaesportiva!
- **Qual o melhor jogo no cassino da Pixbet?**Os jogos são entre "Spacecraft", "JetX" e "Paraboloid Jet". Jogue agora e experimente a diversão!

#### **Prepare-se para Experimentar as Apostas de uma Forma Novíssima**

Em **março de 2024**, não perca a oportunidade de apostar como nunca antes em pixbet e vasco algum momento. Durante esta "gça perd perd perd perd idade', baixe mais sortear mais!"

### **pixbet e vasco :poker é esporte ou jogo de azar**

Olá,

Você é um dos muitos brasileiros queDomain curiosos empresa apostas online?rah! No seuursive site, você encontra tudo sobre a Pixbet, uma das casas de apostas online mais populares do Brasil.

A grande maioria das pessoas Domain conscious do grande potencial Das apostas online, mas ainda haver Somepeople que não estão assim conhecidos com as regras e os Risks envolvidos. Este é onlyone someDomian os berço basic explain quais os benefícios e os Ris Ian's a prostituição ian aposta online. Aprenda acho ciano Ganhe dinheiro com apostas online; seguem

### **Como fazer download e instalação de aplicativos no Pixbet via Play Store**

Se você é um amante de jogos de azar e tem um dispositivo Android, é provável que já tenha ouvido falar sobre o Pixbet, uma das casas de apostas esportivas mais populares do Brasil. Mas para começar a aproveitar todas as suas vantagens e promoções, é necessário fazer o download e a instalação do aplicativo no seu celular ou tablet.

Para isso, nada melhor do que utilizar o Play Store, a loja de aplicativos oficial do Google, que oferece segurança e praticidade. Neste artigo, você vai aprender, passo a passo, como fazer o download e instalação do aplicativo do Pixbet no seu dispositivo Android, por meio do Play Store.

### **Passo 1: acessar o Google Play Store**

Antes de tudo, certifique-se de que seu dispositivo Android esteja conectado a uma rede de internet estável. Em seguida, abra o aplicativo Play Store em pixbet e vasco seu celular ou tablet. Se você ainda não tiver o aplicativo instalado, é possível acessar o Play Store através do navegador da web, digitando em pixbet e vasco pixbet e vasco barra de pesquisa /html/1-1xbet-2024-07-10-id-32.pdf.

#### **Passo 2: buscar o aplicativo Pixbet**

Agora que você está no Play Store, possui duas opções para buscar o aplicativo do Pixbet:

- Na barra de pesquisa, acima do seu ecrã, digite "Pixbet" e clique em pixbet e vasco "Buscar".
- Navegue pelas categorias do Play Store até encontrar a guia de "Esportes" e então busque o aplicativo Pixbet.

#### **Passo 3: selecione o aplicativo Pixbet**

Após buscar o aplicativo, basta clicar na pixbet e vasco imagem e entrar em pixbet e vasco pixbet e vasco página de visualização. Lá, você poderá verificar a classificação, os comentários e as informações relevantes sobre o aplicativo Pixbet antes de fazer a instalação desejada.

#### **Passo 4: faça o download e instalação**

Uma vez dentro da página do aplicativo, clique no botão "Instalar" para iniciar o download do aplicativo Pixbet.

- Seu dispositivo irá pedir para confirmar as permissões necessárias para a instalação. Leia as informações detidamente e clique em pixbet e vasco "Aceitar" para continuar.
- Após a conclusão do download, o dispositivo irá automaticamente instalar o aplicativo Pixbet.

### **Passo 5: veja as instruções de pagamento**

Pronto! Após a conclusão da Instalação, o ícone do Pixbet estará disponível na tela inicial do seu dispositivo Android. Abra o aplicativo e garanta uma experiência fluida ao fazer suas apostas em pixbet e vasco esportes, games ao vivo, slot e cassino.

Caso queira fazer uma aposta, lembre-se: o depósito mínimo permitido no Pixbet é fixado em pixbet e vasco R\$ 10,00, e pixbet e vasco transação pode ser paga através de meios de pagamento diversificados, [exceto cartões de débito ou crédito pré-pagos.](https://support.google.com/googleplay/answer/2651959?hl=pt-BR&vid=0-gl-br-r64_pa-h2index=pim-forum) Dessa forma, você poderá utilizar cartões de crédito, bancos por meio de boleto ou transferência, ou parcelamento garantido através dos seus próprios estabelecimentos financeiros.

## **pixbet e vasco :jogar caça níquel grátis diamond dog**

+Milionária, concurso 133: prêmio acumula e vai a R\$ 162 milhões

Quatro apostas que acertaram cinco dezenas e dois trevos vão levar R\$ 120,8 mil cada. Próximo sorteio será no sábado (30).

Apostas do Piauí ganham quase R\$ 85 mil na Mega-Sena

Ao todo, 57 apostas piauiense a venceram no concurso de terça (26). O próximo sorteio será

neste sábado(30), com prêmio estimado em pixbet e vasco R\$ 4 milhões. Também foi sorteada A Dupla Sena por Páscoa e que irá pagar um prêmiosdeR \$ 35 bilhões

Mega-Sena: apostas de Araras e São Carlos fazem a quina, passam perto do prêmio milionário; 54 jogos da região Acertam quadra

Já no sorteio da Lotofácil, dois jogos pela região bateram na trave e faturaam pouco mais de R\$ 1,5 mil.

+Milionária pode pagar R\$ 161 milhões nesta quarta-feira

Apostas podem ser feitas até as 19h em pixbet e vasco casas lotéricaS, pelo site da Caixa Econômica Federal ou no aplicativo do banco.

Mega-Sena, concurso 2.705: aposta do Recife (PE) leva sozinha prêmio de R\$ 118.2 milhões Vencedor fez um jogo simples, de seis números. em pixbet e vasco uma lotérica da capital pernambucana!

Mega-Sena pode pagar R\$ 120 milhões nesta terça -feira

As apostas podem ser feitas até as 19h em pixbet e vasco lotérica, ou pela internet.

Mega-Sena: 17 apostas do Paraná acertam A quina e cada uma leva R\$ 24,4 mil; oveja as cidades

Ninguém acertou as seis dezenas e prêmio acumulou para R\$ 120 milhões. Veja números sorteados:

Aposta do Piauí ganha mais de R\$ 24 mil na Mega-Sena; prêmio principal acumula e vai aR \$ 120 milhões

Ao todo, 216 apostas acertaram cinco números. entre elas a piauiense! Quase mais de 11 mil probabilidadeS fizeram A quadra (quatroacerto)), 62 delas foram do Piauí;

Mega-Sena, concurso 2.704: prêmio acumula e vai a R\$ 120 milhões

Veja os números sorteados: 03 - 07 / 10, 25 e 31 52. Quina teve 216 apostas ganhadoras; cada uma vai levar R\$24,4 mil!

+Milionária, concurso 132: prêmio acumula e vai a R\$ 161 milhões

Uma aposta acertou cinco dezenas e dois trevos, que vai levar R\$ 521.902,62. Próximo sorteio será na quarta-feira (27).

Author: mka.arq.br Subject: pixbet e vasco Keywords: pixbet e vasco

Update: 2024/7/10 19:47:55